Benutzen Sie bei den Übungsaufgaben für die Notation der Hoare-Tripel den syntaktischen Ansatz.

## Aufgabe 1 (H) (*Hoare-Logik vs. Operationaler Semantik*)

Zeigen Sie die partielle Korrektheit der Hoare-Tripel jeweils direkt, d.h. mit Hilfe der operationalen Semantik, und auch mit den Regeln des Hoare-Kalküls.

- a) {true} if  $X > 0$  then  $Y := X$  else  $Y := -X$  { $Y > 0$ }
- b)  $\{N = 0\}$  while  $N > 0$  do  $N := N + 1$   $\{N = 0\}$

## Aufgabe 2 (H) (*Invariante*)

Bestimmen Sie die Invariante für die Schleife im untenstehenden Hoare-Tripel, so dass das Tripel im Hoare-Kalkül hergeleitet werden kann.

> ${a > 0}$  $N := 0$ ;  $M := 0$ ;  $K := 0$ ; while  $K < a$  do  $(N := N + 1; K := K + M + 1; M := M + 2)$  $\{N-1 < \sqrt{a} \leq N\}$

Hinweis: Die Invariante der Schleife ist etwas trickreich. Berechnen Sie ein paar einfache Beispiele und versuchen Sie herauszufinden, in welcher Beziehung  $M$ , N und K zueinander stehen.

## Aufgabe 3 (Ü) (*Arrays in Jinja*)

In dieser Aufgabe wird Jinja um Arrays erweitert. Dabei sind sowohl Arrays von primitiven Typen und Objekten, als auch Arrays von Arrays zugelassen, so dass mehrdimensionale Arrays realisiert werden können.

- a) Erweitern Sie zunächst das formale Modell. Hierzu müssen die zulässigen Werte (val) und Typen (ty) erweitert werden; ausserdem der Heap, so dass er neben Objekten auch Arrays aufnehmen kann.
- b) Geben Sie jetzt Regeln in der Big-Step-Semantik für die Arrayoperationen

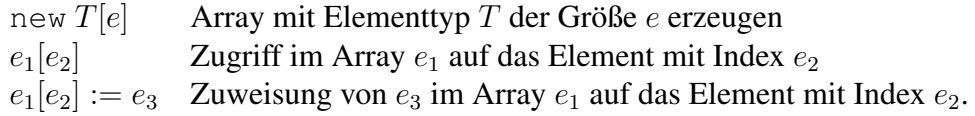

an. Gehen Sie davon aus, dass für Ausnahmesituationen, die bei diesen Operationen auftreten, entsprechende Systemexceptions vorhanden sind.

- c) Erweitern Sie die Teiltyprelation um Arrays. Wie verhält sich der Typ des Nullzeigers zu Arraytypen?
- d) Geben Sie die Typregeln für das statische Typsystem  $P, E \vdash e :: T$  für die drei Arrayoperationen an.

## Aufgabe 4 (P) (*Das Typsystem von Jinja*)

Implementieren Sie das Typsystem von Jinja. Hierzu finden Sie einen Rahmen im Verzeichnis

```
/usr/proj/semantik/prolog/jinja-type/.
```
Ergänzen Sie die Regeln in der Datei type.pl und geben Sie Ihre Datei ab. Einige Testbeispiele finden Sie wieder in dialog.txt.